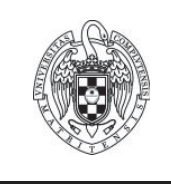

## **FUNDAMENTOS DE COMPUTADORES II**

## **Examen convocatoria extraordinaria - 30 de junio de 2022**

Nombre DNI

1) **(2 puntos)** Al traducir el siguiente código en lenguaje C a lenguaje ensamblador ARM se han producido una serie de fallos.

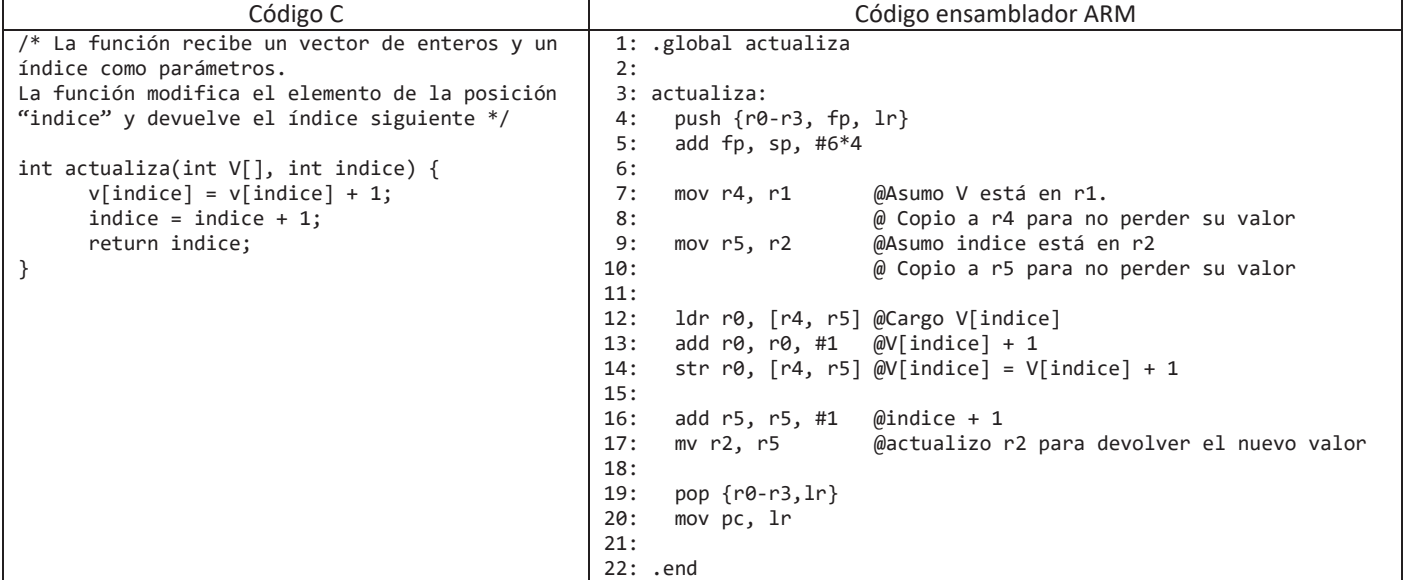

a) (1 punto) Identificar razonadamente todos los fallos presentes en el código. Recuerda que la función debe seguir el convenio de llamadas visto en clase.

Nota: Se pide una lista razonada de los fallos presentes en el código, no el código corregido.

b) (1 punto) Asumiendo que la función anterior estuviera correctamente codificada y en un fichero independiente, codificar la siguiente función en ensamblador ARM.

Nota 1: No es necesario modificar la función anterior para que sea correcta. Es suficiente con asumir que se encuentra correctamente codificada.

Nota 2: Se debe reservar el espacio para las variables e inicializarlas en las secciones correctas del programa.

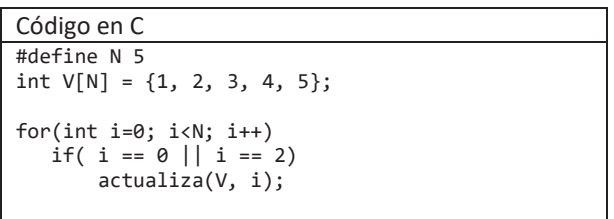

- **2) (3.5 puntos)** Se quiere modificar el repertorio de instrucciones del MIPS añadiendo dos nuevas instrucciones:
	- RSB Rd,Rs,Rt donde BR(Rd) ← BR(Rt)-BR(Rs)
	- LWRDR Rd, Rs,Rt,#n donde BR(Rd)←M[BR(Rs)+BR(Rt)x2<sup>n</sup>]

Para ambas instrucciones el formato que se utiliza es el tipo R, para la instrucción LWRDR el valor n se obtiene de campo shamt que hasta el momento no se utilizaba. Se pide:

- a) (1.25 puntos) Camino de datos modificado
- b) (1.25 puntos) Diagrama de estados modificado
- c) (1 punto) Tablas de verdad modificadas
- 3) **(3.5 puntos)** Tenemos una máquina con una memoria cache de 1KB con bloques de 128B y política de emplazamiento directo. Además, sabemos:
	- El campo etiqueta de la dirección de cache ocupa 13 bits
	- El tiempo de acceso a la cache es de 1ns
	- El tiempo de acceso a memoria principal es de 10ns
	- El tiempo de penalización por fallo es de 100ns
	- a) (0.75 puntos) Indicar el tamaño de la memoria principal en megabytes.
	- b) (0.75 puntos) Calcular el número de bits necesarios para implementar la memoria cache (incluyendo el directorio).
	- c) (1.25 puntos) Asumiendo que se accede consecutivamente a todas las direcciones de memoria comprendidas entre las direcciones 0x059604 y 0x059A08 (ambas inclusive) y teniendo en cuenta que el contenido inicial del directorio es el que se muestra a continuación. Indicar el número de fallos y aciertos que se producen, así como el contenido final del directorio.

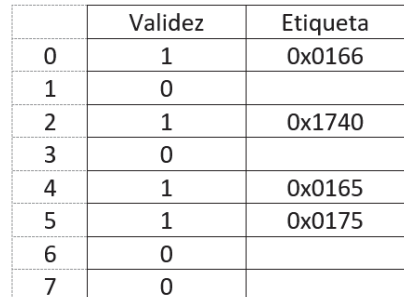

- d) (0.75 puntos) Calcular la ganancia de velocidad al realizar los accesos de memoria del apartado c) utilizando la jerarquía de memoria presentada frente a los mismos accesos en un computador sin cache.
- 4) **(1 punto)** Se ejecuta el código ARM mostrado a continuación en un computador cuyas instrucciones requieren los siguientes ciclos:
	- Operaciones aritmético-lógicas, almacenamiento (store) y comparaciones: 4 ciclos.
	- Carga: 5 ciclos.
	- Saltos: tomados 4 ciclos, no tomados 3 ciclos.

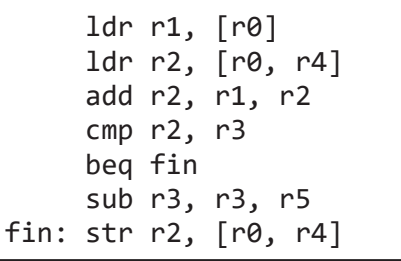

Sabiendo que la frecuencia de reloj es de 1.2 GHz y que el estado inicial es el mostrado a continuación, calcular el CPI y el tiempo de ejecución del código.

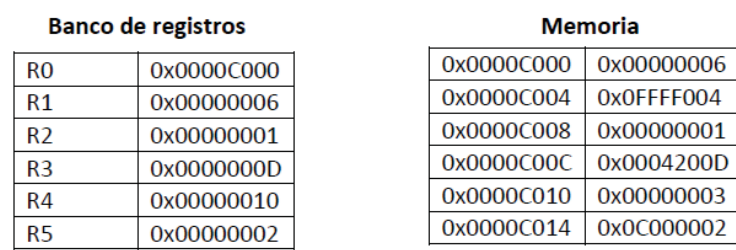

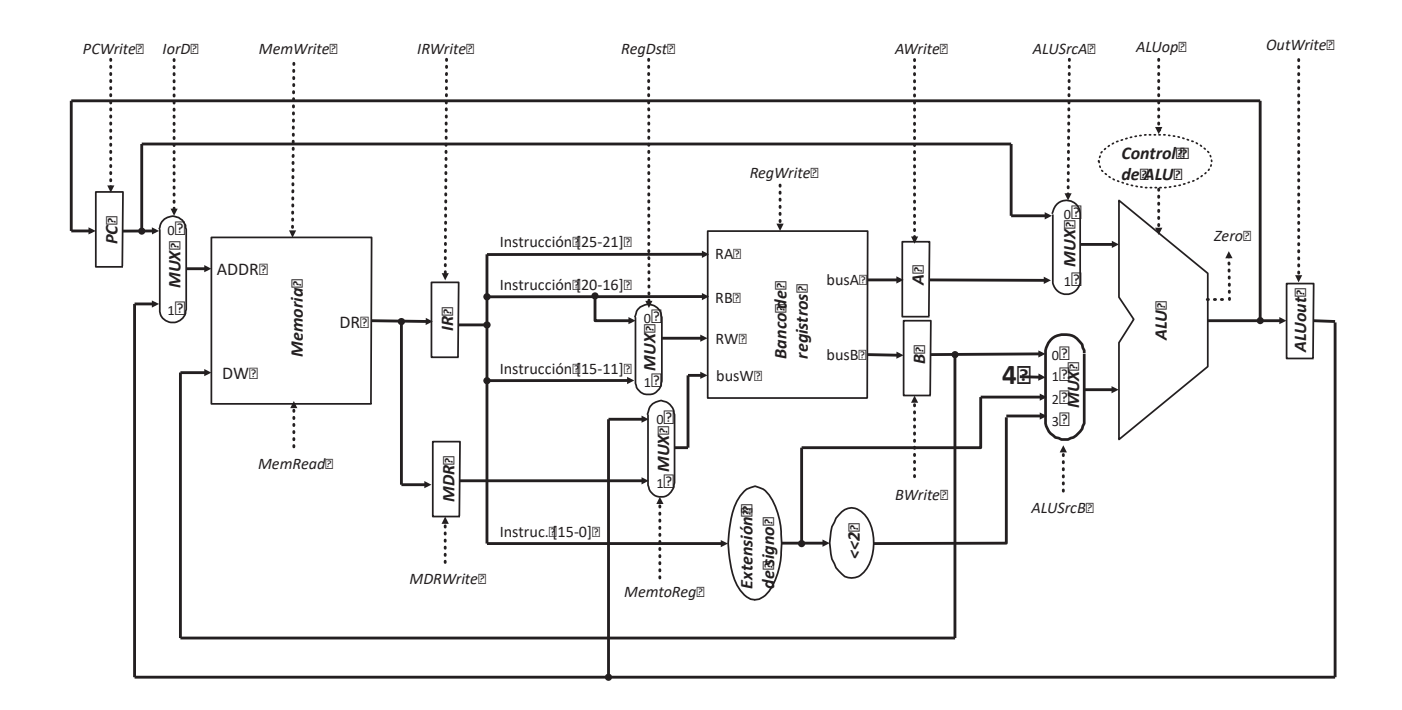

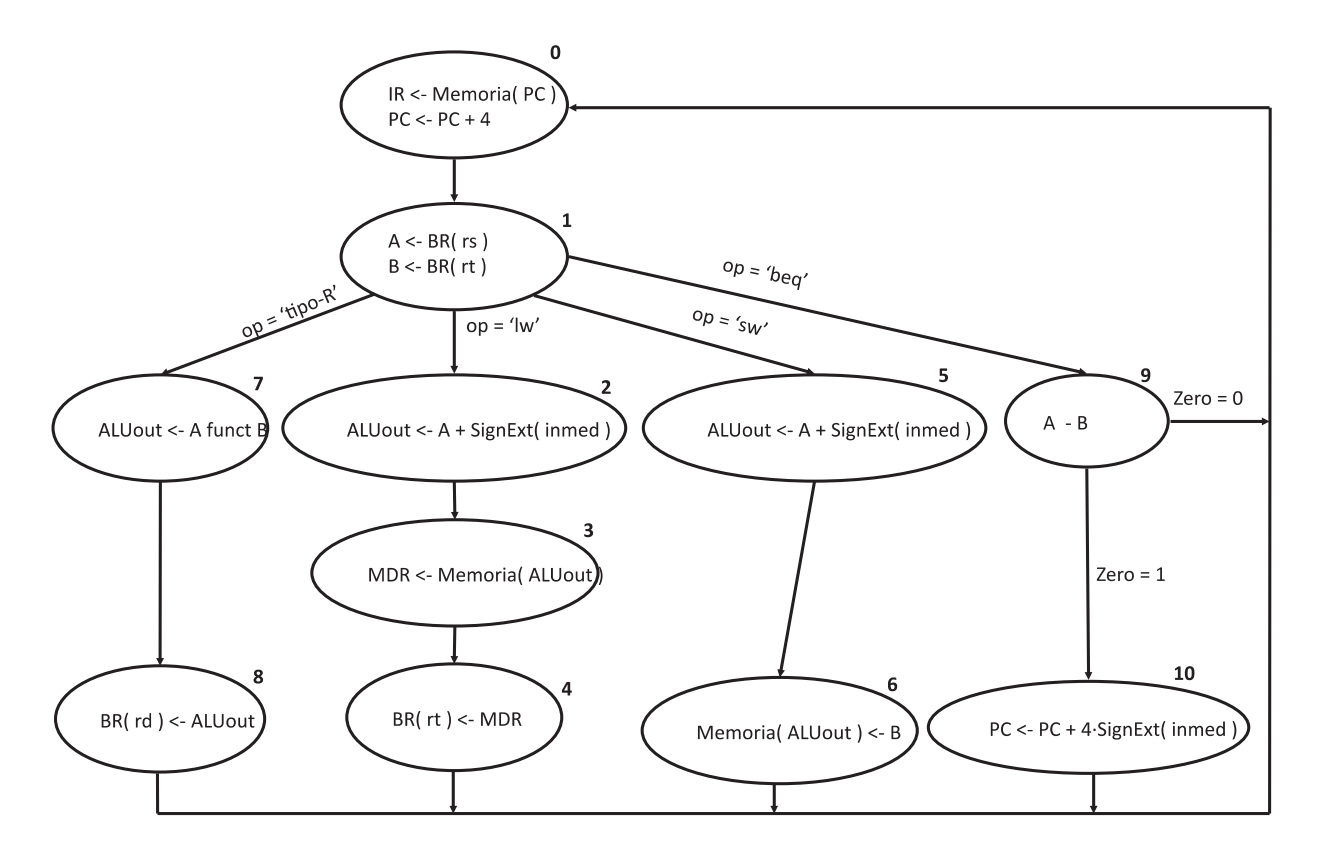

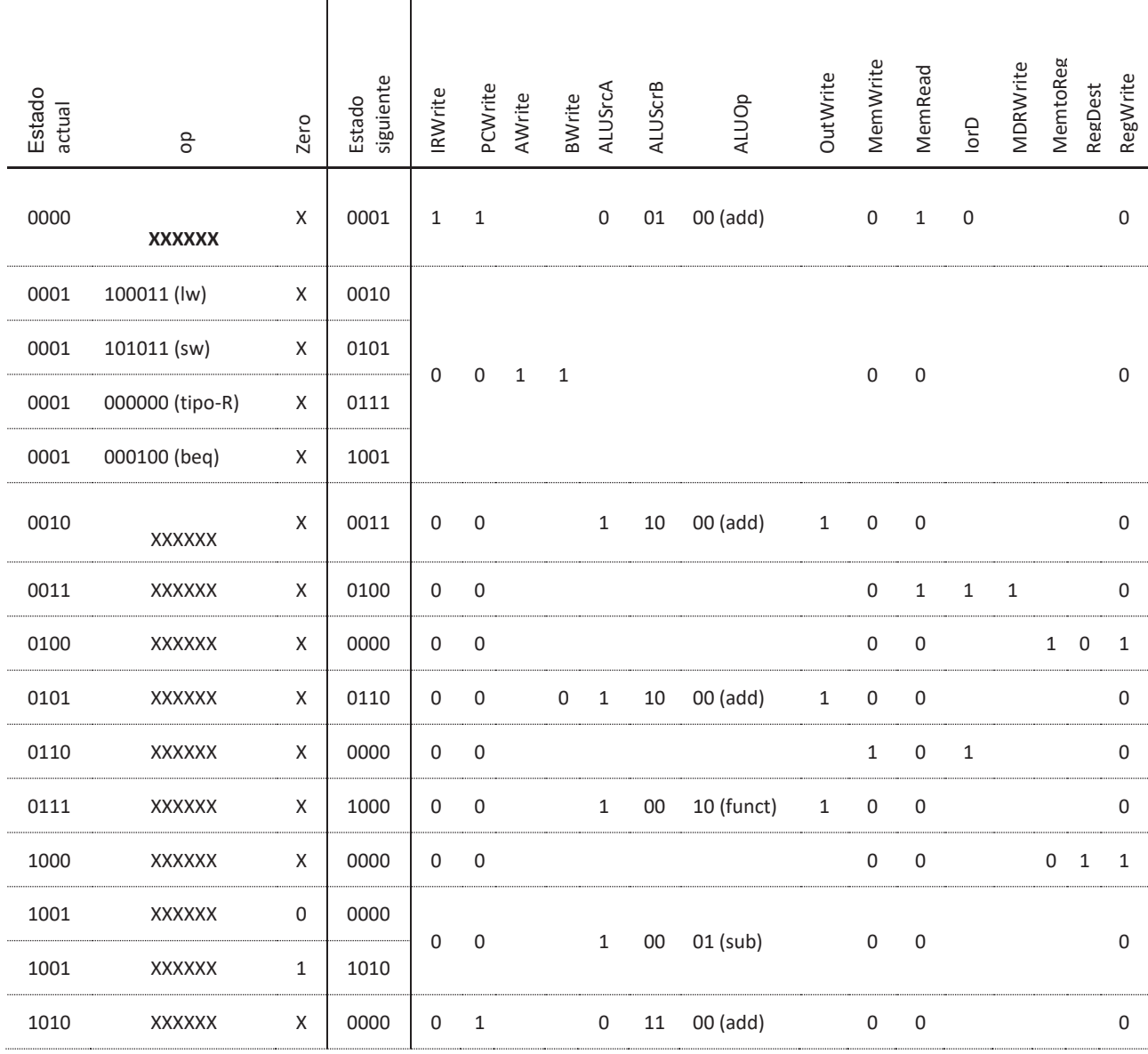